### **A Garbage Collected Network Stack with CSP Threads**

Harshal Sheth and Aashish Welling

### **Outline**

- Problem
- Idea
	- Concerns
- Our Network Stack
	- Go
	- Code Comparisons
- Conclusion
	- Future Work

### **Background**

The operating system runs all the software we use

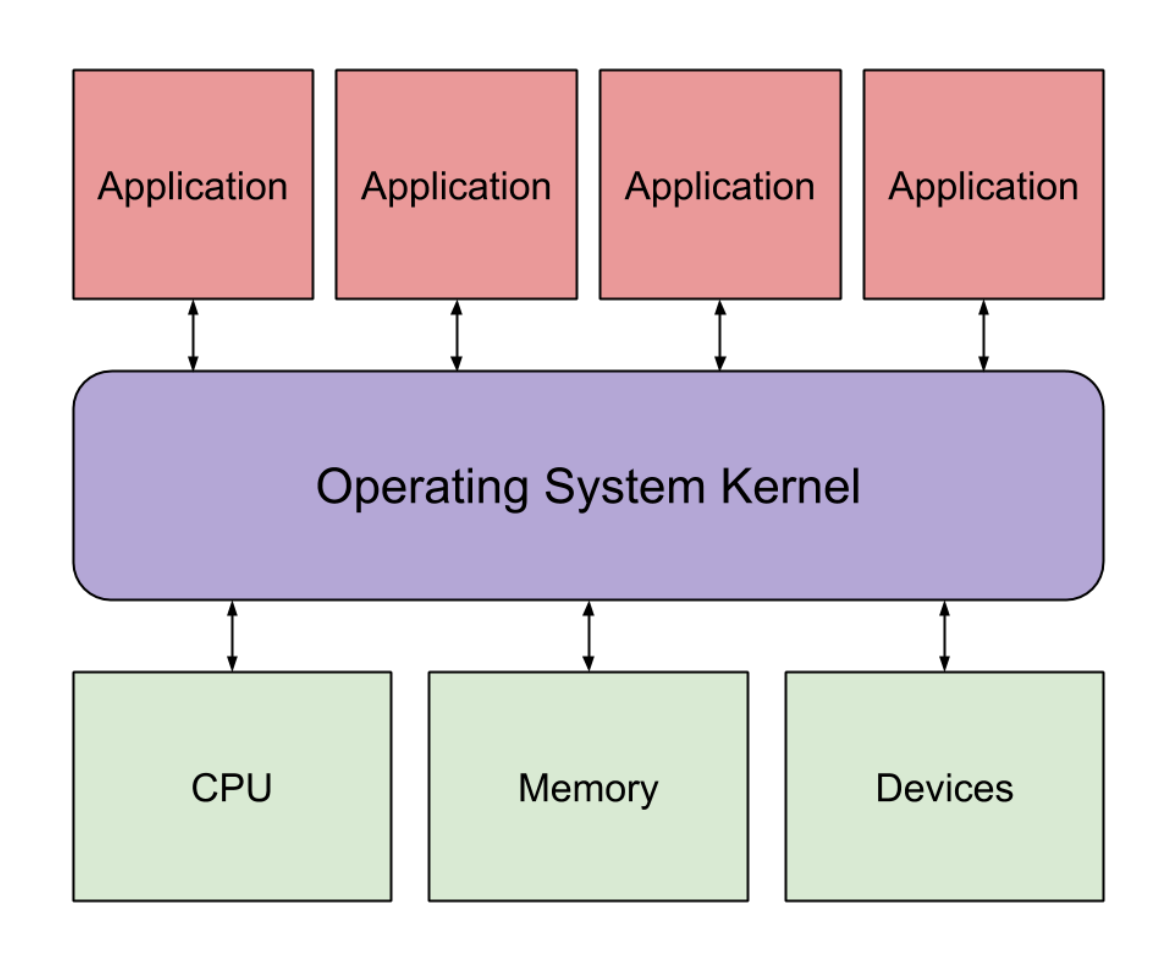

### A bug in the kernel

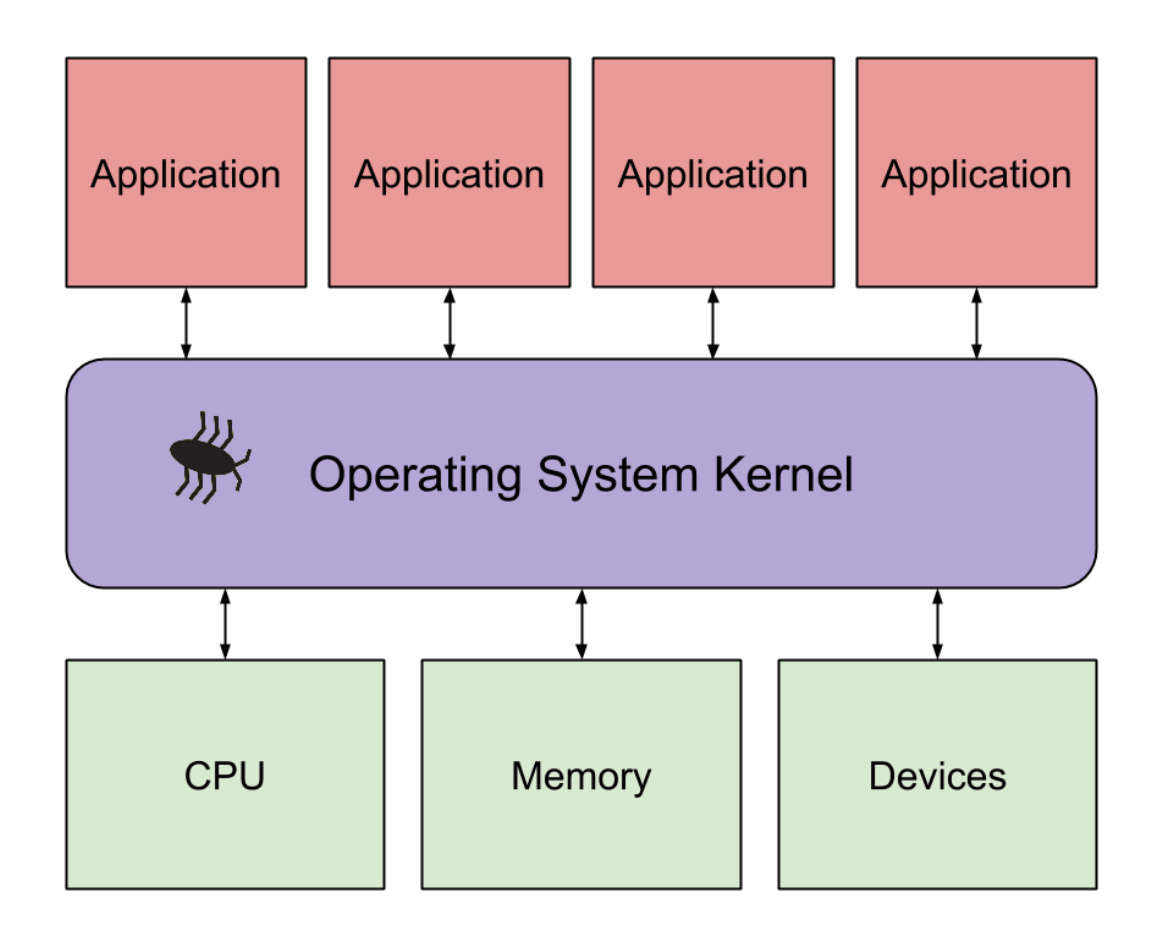

A bug in the kernel may cause system crashes, memory corruptions, or abnormal behavior.

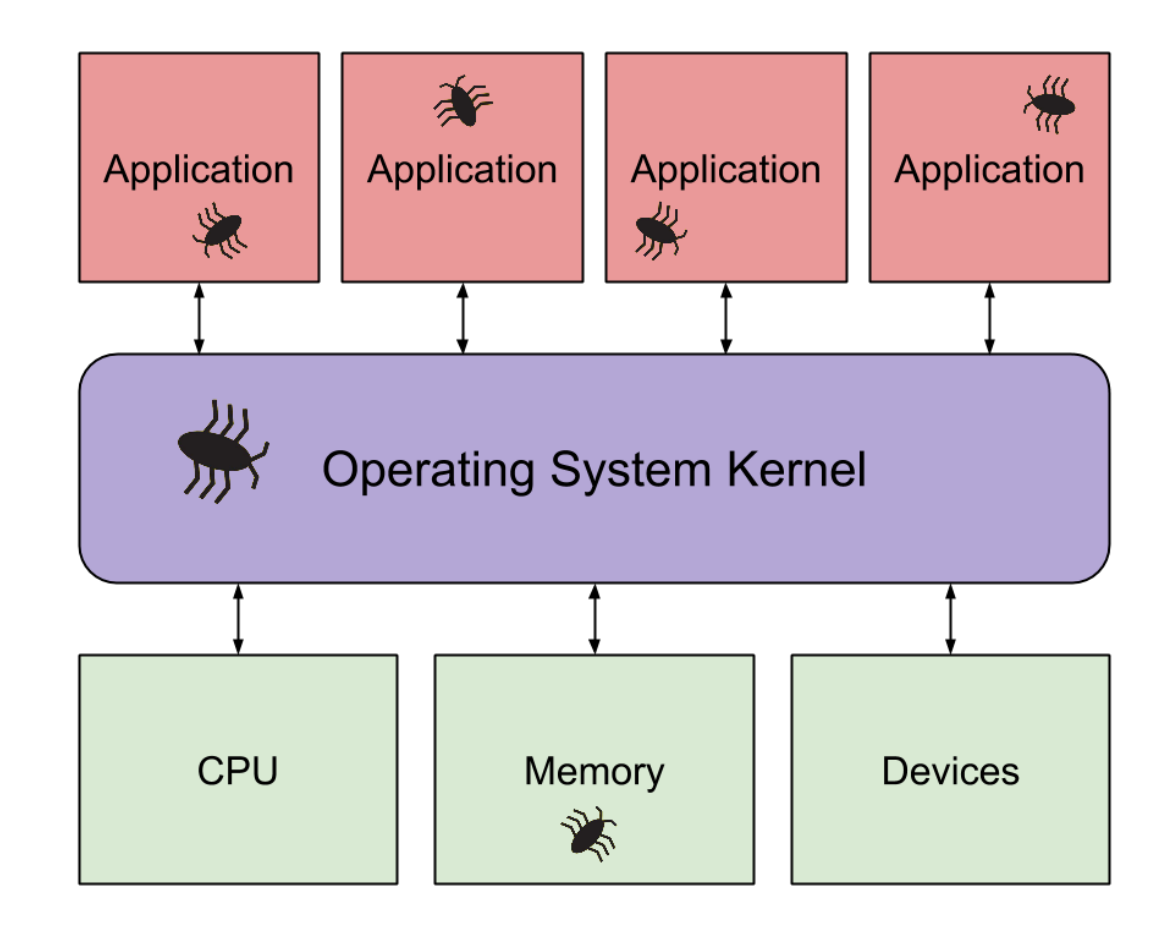

Commonly used kernels are written in C

C makes it challenging to write programs without bugs

- Memory leaks
- Memory corruption
- Deadlocks

The number of CPUs per computer is increasing.

It is challenging to write multithreaded programs correctly in C.

### **Our Approach**

- Write the kernel in a high level language
	- Makes the code simpler, safer, and easier to maintain
- Use CSP style
	- Communicating Sequential Processes
	- Using many separate threads to accomplish tasks concurrently in the kernel
	- Passing data between concurrent tasks with channels

### **Potential Concerns**

- Garbage collection can be costly
- Less control over memory usage

### **Our Project**

- Evaluate the costs and benefits of a kernel in a high level language using CSP style by writing a network stack in the Go language.
- The network stack enables communication between computers (over networks).

### **Our Network Stack**

- Simpler code
	- Less room for bugs and errors
- Parallelized
	- Bundles different tasks into their own threads
		- Automatically improves performance
	- Takes advantage of all available cores
- Modularized
	- Each thread maintains only its own state

# **Go: Reducing Bugs**

- Strongly typed
	- No "void \*" or other potentially dangerous types or casts
- Garbage collected
	- Provides memory safety
- Prevents memory corruption
	- Bounds checking
- First-class functions
	- Adds simplicity

## **Go: Promoting Concurrency**

- Threads at the language level
	- Go threads are more lightweight than threads in C
- Communication between threads
	- Simplifies multithreaded code

• Go lends itself to CSP style

### **Code Comparisons**

We display the C code of the IwIP network stack and the Go code of our network stack to compare simplicity.

```
void *perform_work(void *argument) {
   int passed in value = *((int *) argument);
    printf("Worker thread with arg %d!\n", passed_in_value);
    sleep(2);
    return NULL;
}
int main(void) {
    pthread_t threads[NUM_THREADS];
    int thread_args[NUM_THREADS];
   int result code, index;
   for (index = \theta; index < NUM THREADS; ++index) {
     thread args[index] = index;result code = pthread create(&threads[index], NULL,
                perform_work, (void *) &thread_args[index]);
      assert(0 == result code); }
   for (index = \theta; index < NUM THREADS; ++index) {
      result code = pthread join(thread[index], NULL);assert(\theta == result code);
 }
   exit(EXIT_SUCCESS);
}
```
Takes .049 seconds of CPU time

#### Go

```
func worker(arg int, done chan bool) {
     fmt.Println("Worker thread with argument", arg)
     time.Sleep(2 * time.Second)
     done <- true
}
func main() {
     finished := make(chan bool, NUM_THREADS)
    for index := \theta; index < NUM THREADS; index++ {
         go worker(index, finished)
 }
    for index := \theta; index < NUM THREADS; index++ {
         <- finished
 }
     fmt.Println("Finished")
}
```
Takes .007 seconds of CPU time

### **Parallelization** Each box represents a thread

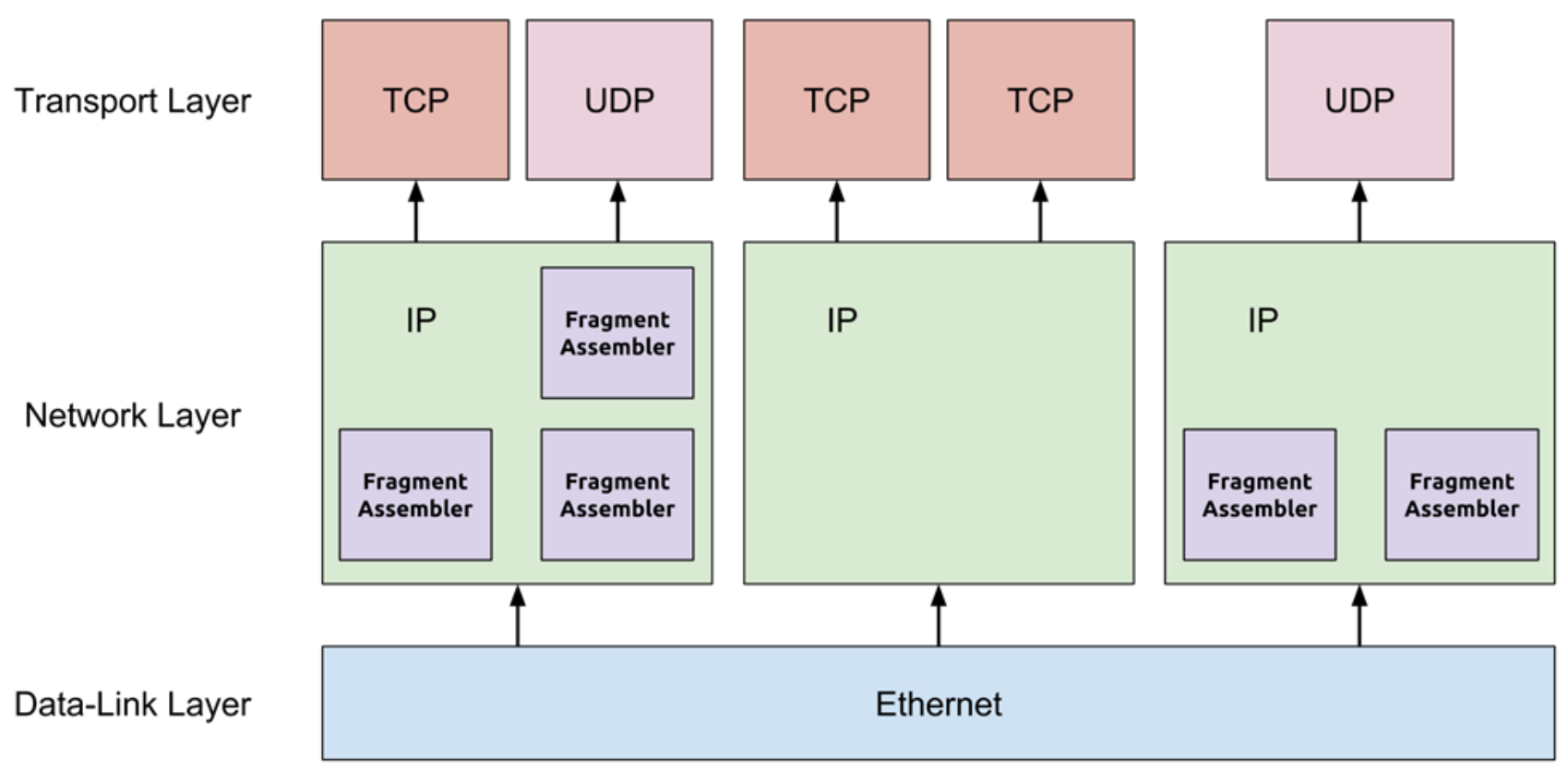

 $r = r$ ->next:

*/\* Deal with a timeout \*/*

} **else** {

 } } }

```
struct ip_reassdata* ipr;
ipr = (struct ip reassdata *)memp malloc(MEMP REASSDATA);
if (ipr == NULL) {
if (ip reass remove oldest datagram(fraghdr, clen) >= clen)
   ipr = (struct ip reassdata *) memp malloc(MEMP REASSDATA);
if (ipr == NULL) return NULL;
}
memset(ipr, 0, sizeof(struct ip_reassdata));
ipr->timer = IP_REASS_MAXAGE;
ipr->next = reassdatagrams;
reassdatagrams = ipr;
SMEMCPY(&(ipr->iphdr), fraghdr, IP HLEN);
return ipr;
void ip_reass_tmr(void) {
  struct ip reassdata *r, *prev = NULL;
  r = reassdatagrams;
  while (r != NULL) {
    if (r->timer > \theta) {
      r->timer--;
      prev = r;
```
#### Go

```
ipr.fragBuf[bufID] = make(chan []byte)
quit := make(chan bool)
done := make(chan bool)
didQuit := make(chan bool)
go ipr.fragmentAssembler(ipr.fragBuf[bufID], quit, 
didQuit, ipr.incomingPackets, done)
go ipr.killFragmentAssembler(quit, didQuit, done, 
bufID)
func (ipr* IP_Reader) killFragmentAssembler(
             quit chan<- bool, didQuit <-chan bool, 
                  done <-chan bool, bufID string) {
   select {
     case <-time.After(FRAGMENT_TIMEOUT):
       quit <- true
       <-didQuit
     case <-done:
 }
  /* Deal with a timeout */
}
```

```
for (a = ipr \rightarrow p; a != NULL; ) {
  iprh_tmp = (struct ip_reass_helper*)q->payload;
  if (iprh->start < iprh tmp->start) {
    iprh->next pbuf = q;
    if (iprh prev != NULL) {
      iprh prev->next pbuf = new p;
     } else {
      ipr\rightarrow p = new p;
 }
     break;
   } else if(iprh->start == iprh_tmp->start) {
     goto freepbuf;
   } else if (iprh_prev != NULL)
    if (iprh prev->end != iprh tmp->start)
      valid = \theta;
  q = iprh tmp->next pbuf;
  iprh prev = iprh tmp;
}
if (q == NULL) {
 if (iprh prev != NULL) {
    iprh prev->next pbuf = new p;
     if (iprh_prev->end != iprh->start) {
      valid = \theta:
 }
   } else {
    ipr\rightarrow p = new p; }
}
```
#### Go

```
offset := 8 * (uint64(hdr[6]&0x1F)<<8 +
                uint64(hdr[7]))extraFrags[offset] = p
```
#### **for** {

}

```
 if storedFrag, found :=
         extraFrags[uint64(len(payload))]; found {
    delete(extraFrags, uint64(len(payload)))
    payload = append(payload, storedFrag...)
  } else {
    break
 }
```

```
ipr->datagram len += IP HLEN;
```

```
r = ((struct ip_reass_helper*)ipr->p->payload)->next_pbuf;
```

```
fraghdr = (structiphdr<sup>*</sup>)(ipr-&gt;p-&gt;payload);SMEMCPY(fraghdr, &ipr->iphdr, IP HLEN);
IPH LEN SET(fraghdr, htons(ipr->datagram len));
IPH_OFFSET_SET(fraghdr, 0);
IPH_CHKSUM_SET(fraghdr, inet_chksum(fraghdr, IP_HLEN));
```
 $p = ipr - p$ ;

```
while(r != NULL) {
  iprh = (struct ip_reass_helper*)r->payload;
  pbuf header(r, -IP HLEN);
 pbuf cat(p, r);r = iprh->next pbuf;
}
if (ipr == reassdatagrams) {
  prev = NULL;} else {
 for (prev = reassdatagrams; prev != NULL; prev = prev->next)
    if (prev->next == ipr)
       break;
}
```
#### Go

```
fullPacketHdr := hdr
totalLen := uint16(fullPacketHdr\lceil \theta \rceil \& \theta \& \thetaF) *4 +
              uint16(len(payload))
fullPacketHdr[2] = byte(totalLen >> 8)
fullPacketHdr[3] = byte(totalLen)
fullPacketHdr[6] = 0fullPacketHdr[7] = 0check := calculateChecksum(fullPacketHdr[:20])
fullPacketHdr[10] = byte(check >> 8)
fullPacketHdr[11] = byte(check)
```

```
go func() {
     finished <- append(fullPacketHdr, payload...)
\}()done <- true
```
### **Performance**

- Drop rate of approximately 0.002%
- Only two times slower than Linux kernel
	- Unfair comparison

### **Conclusions**

- Higher level languages allow for simpler and cleaner code
- Programming in CSP style enables simple network stack design

### **Future Work**

- Implement additional protocols
	- ARP, ICMP, etc.
- Optimize the network stack implementation
- Support IPv6
- Implement other sections of the kernel

### **Acknowledgements**

We would like to thank:

- Our mentor **Cody Cutler** for guiding us throughout the project
- **Prof. Frans Kaashoek** for suggesting this project
- **MIT PRIMES** for this opportunity
- Our parents